**Introduction to R SoftwareSwayam Prabha**

# **Lecture 18**

# **Sequences of Dates and Alphabets**

#### **Shalabh**

# **Department of Mathematics and Statistics Indian Institute of Technology Kanpur**

**Slides can be downloaded from http://home.iitk.ac.in/~shalab/sp**

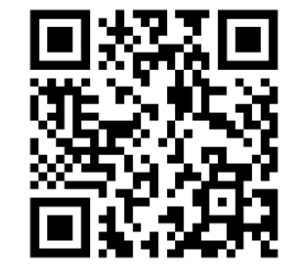

1

**Generating sequences of dates Generating current time and date**

**Sys.time() command provides the current time and date from** 

**the computer system.**

```
> Sys.time()
```

```
[1] "2020-06-03 22:48:07 IST"
```
**Sys.Date() command provides the current date from the computer system.**

```
> Sys.Date()
```

```
[1] "2020-06-03"
```

```
R R Console
> Sys.time()
[1] "2020-06-03 22:48:07 IST"
> Sys.Date()
[1] "2020-06-03"
>1
```
**Generating sequences of dates**

#### **Usage**

**seq(from, to, by, length.out = NULL, along.with = NULL, ...)**

**Arguments**

**fromstarting date (Required)**

**toend date (Optional)**

**by increment of the sequence. "day", "week",** 

**"month", "quarter" or "year".** 

**length.out integer, optional. Desired length of the sequence.**

**along.with take the length from the length of this argument.** <sup>4</sup>

**Generating sequences of dates**

**Sequence of first day of years**

**> seq(as.Date("2015-01-01"), as.Date("2020-01-**

**01"), by = "years")**

**[1] "2015-01-01" "2016-01-01" "2017-01-01"** 

**"2018-01-01" "2019-01-01"**

**[6] "2020-01-01"**

**R** R Console

 $>$  seq(as.Date("2015-01-01"), as.Date("2020-01-01"), by = "years") "11 "2015-01-01" "2016-01-01" "2017-01-01" "2018-01-01" "2019-01-01"  $[6]$  "2020-01-01"

**Generating sequences of dates**

**Sequence of days**

**> seq(as.Date("2018-01-01"), by = "days",** 

**length = 6)**

**[1] "2018-01-01" "2018-01-02" "2018-01-03"** 

**"2018-01-04" "2018-01-05"**

**[6] "2018-01-06"**

**R** R Console

 $>$  seq(as.Date("2018-01-01"), by = "days", length = 6) "2018-01-01" "2018-01-02" "2018-01-03" "2018-01-04" "2018-01-05"  $[6]$  "2018-01-06"  $\geq$ 

**Generating sequences of dates**

#### **Sequence of months**

```
> seq(as.Date("2018-01-01"), by = "months",
```
**length = 6)**

**R** R Console

```
[1] "2018-01-01" "2018-02-01" "2018-03-01"
```
**"2018-04-01" "2018-05-01"**

```
[6] "2018-06-01"
```

```
> seq(as.Date("2018-01-01"), by = "months", length = 6)
[1] "2018-01-01" "2018-02-01" "2018-03-01" "2018-04-01" "2018-05-01"
[6] "2018-06-01"
\geq
```
**Generating sequences of dates**

#### **Sequence by years**

**> seq(as.Date("2018-01-01"), by = "years",** 

**length = 6)**

**[1] "2018-01-01" "2019-01-01" "2020-01-01"** 

```
"2021-01-01" "2022-01-01"
```
**[6] "2023-01-01"**

```
R R Console
> seq(as.Date("2018-01-01"), by = "years", length = 6)
[1] "2018-01-01" "2019-01-01" "2020-01-01" "2021-01-01" "2022-01-01"
[6] "2023-01-01"
\rightarrow
```
**Generating sequences of dates**

**To find sequence with defining start and end dates**

- **> startdate <- as.Date("2019-1-1")**
- **> enddate <- as.Date("2020-1-1")**

**> out <- seq(enddate, startdate, by = "-1 month")** 

**[1] "2020-01-01" "2019-12-01" "2019-11-01" "2019-10-01" "2019-09-01"[6] "2019-08-01" "2019-07-01" "2019-06-01" "2019-05-01" "2019-04-01"[11] "2019-03-01" "2019-02-01" "2019-01-01"**

**Generating sequences of dates**

```
R R Console
> startdate <- as. Date ("2019-1-1")
> enddate <- as. Date ("2020-1-1")
> out \leq seq(enddate, startdate, by = "-1 month")
> out
 "11 "2020-01-01" "2019-12-01" "2019-11-01" "2019-10-01" "2019-09-01"
 T61 "2019-08-01" "2019-07-01" "2019-06-01" "2019-05-01" "2019-04-01"
[11] "2019-03-01" "2019-02-01" "2019-01-01"
\geq
```
**Generating sequences of letters**

**letters is used to find sequence of lowercase alphabets**

**> letters [1] "a" "b" "c" "d" "e" "f" "g" "h" "i" "j" "k" "l" "m" "n" "o" "p" "q" "r" "s" [20] "t" "u" "v" "w" "x" "y" "z"**

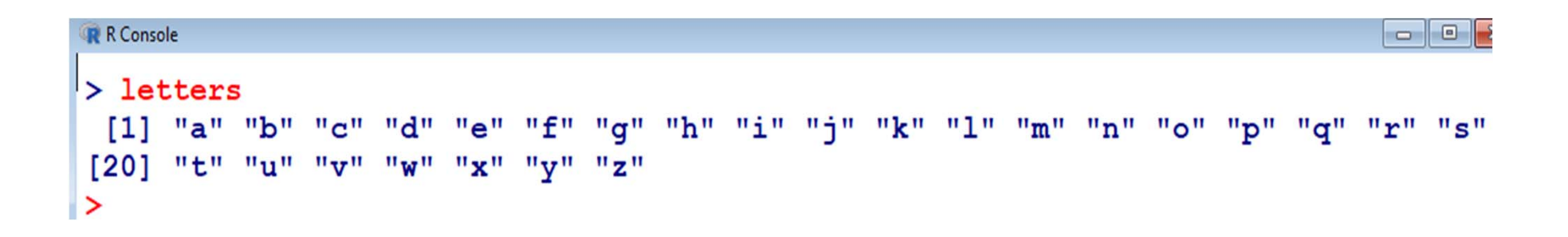

**Generating sequences of letters**

**letters[from\_index:to\_index] is used to find sequence of lowercase alphabets from a particular index to a specified index.**

```
> letters[1:5]
[1] "a" "b" "c" "d" "e"
```
**> letters[5:1] [1] "e" "d" "c" "b" "a"**

**> letters[15:21] [1] "o" "p" "q" "r" "s" "t" "u"**

**> letters[9] [1] "i"**

```
R R Console
> letters [1:5]
[1] "a" "b" "c" "d" "e"
\geq> letters [5:1]
[1] "e" "d" "c" "b" "a"
\geq> letters [15:21]
[1] "o" "p" "q" "r" "s" "t" "u"
\geq> letters[9]
[1] "i"
\geq
```
**Generating sequences of alphabets**

**LETTERS is used to find sequence of uppercase alphabets**

**> LETTERS[1] "A" "B" "C" "D" "E" "F" "G" "H" "I" "J" "K" "L" "M" "N" "O" "P" "Q" "R" "S" [20] "T" "U" "V" "W" "X" "Y" "Z"**

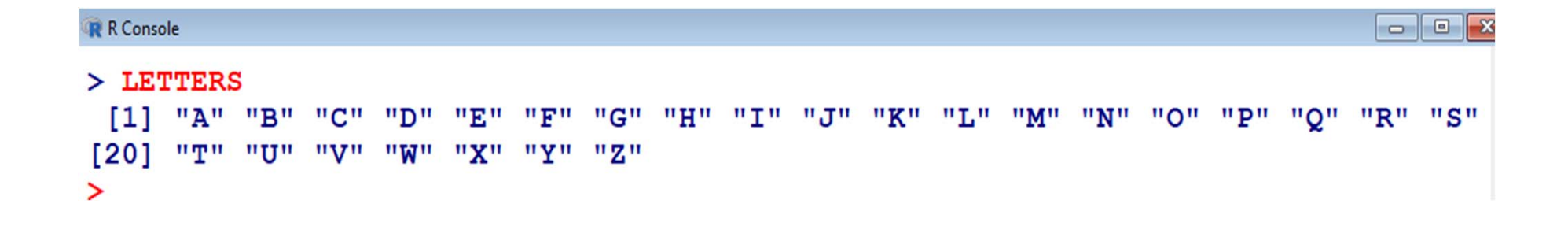

**Generating sequences of alphabets**

**LETTERS[from\_index:to\_index] is used to find sequence of** 

**uppercase alphabets from a particular index to a specified index.**

**> LETTERS[1:5] [1] "A" "B" "C" "D" "E"**

**> LETTERS[5:1]**

**[1] "E" "D" "C" "B" "A"**

**> LETTERS[19:23] [1] "S" "T" "U" "V" "W"**

**> LETTERS[7]**

**[1] "G"**

```
R R Console
\texttt{> LETTERS[1:5]}[1] "A" "B" "C" "D" "E"
\geq> LETTERS [5:1]
"A" ו"B" יום" יום" נובן
\geq> LETTERS [19:23]
[1] "S" "T" "U" "V" "W"
⋗
> LETTERS [7]
[1] "G"
⋗
```